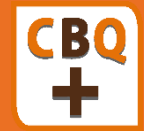

# **Cotisation 2021**

### **Proposition de maintenir le même niveau de cotisations pour 2021**

- **Adhésion à CBQ+**
- Accès à tous les outils CBQ+
- **Certification ISO 9001** pour 3 unités de production max

• **Contrôle qualité** de 2 produits (soit 2x2 analyses)

**1 200 €ht/entreprise**

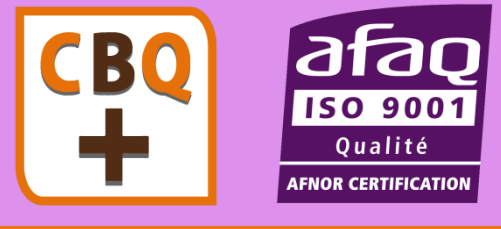

**Adhésion à CBQ+ Unité de production supplémentaire 450 €ht / unité de production**

> **300 €ht / produit** (2 analyses/an H%, granulo, PCI, cendre, Azote) **Produit supplémentaire**

(2 analyses/an, soit, 530€ht) **Analyses SSD**

**300 €ht Mise en place la 1ère année** *1 unité de production regroupe un ou plusieurs sites de production qui sont gérés par une même équipe et qui utilisent les mêmes machines.*

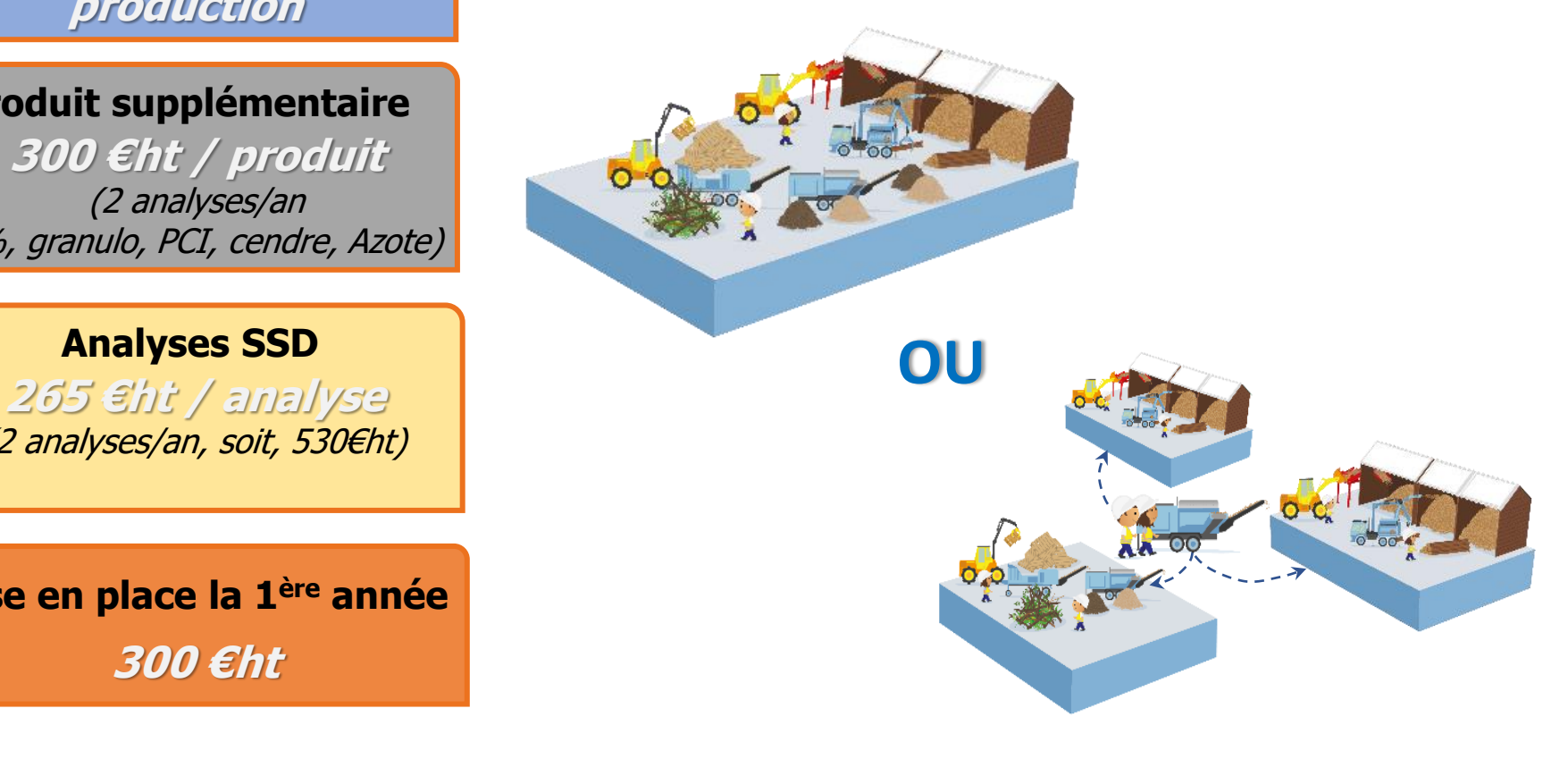

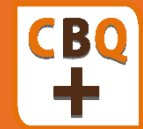

## **Cotisation 2021**

## **Cotisation à PEFC**

**Certification PEFC**

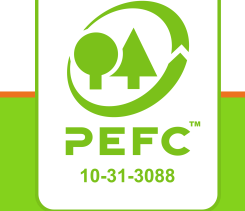

**Pour l'ensemble de l'activité bois de l'entreprise** • Bois Energie, Bois d'Œuvre, Sciage, …

**Possibilité de passer en multi-site via CBQ+**

**Remise de 50%** sur les frais d'audits et de cotisation

**Audit de certification 300 € ht au lieu de** 

**600 €ht**

**Adhésion à PEFC France**

**100€ à 548 € selon la CA de l'entreprise**

#### **Barème de la cotisation à PEFC France**

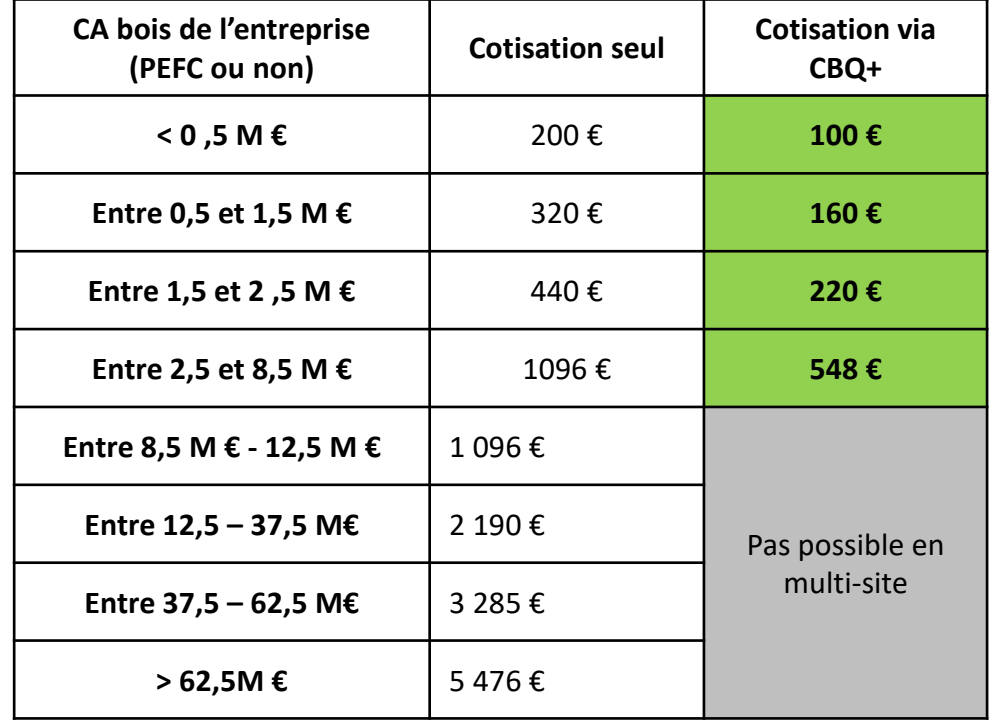